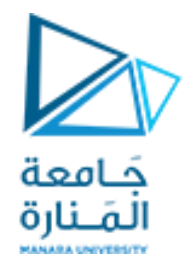

# Compilers Techniques Lecture 11 المحاضرة الثانية عشر تمارين عامة على كامل المقرر -2- General Q&A

**السنة الرابعة – المستوى السابع- الهندسة المعلوماتية**

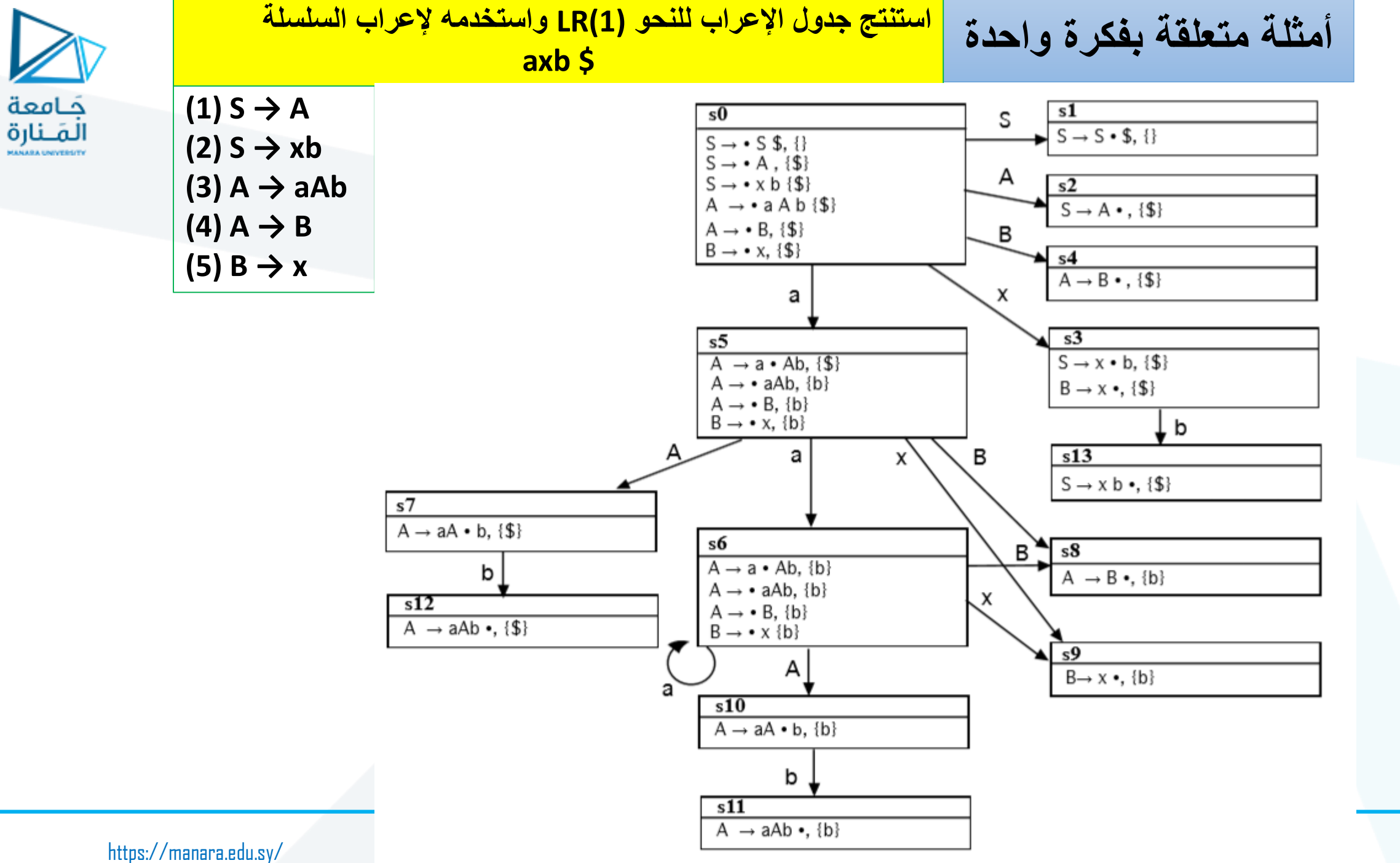

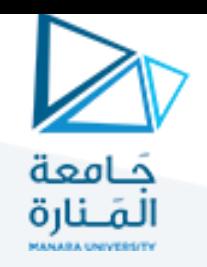

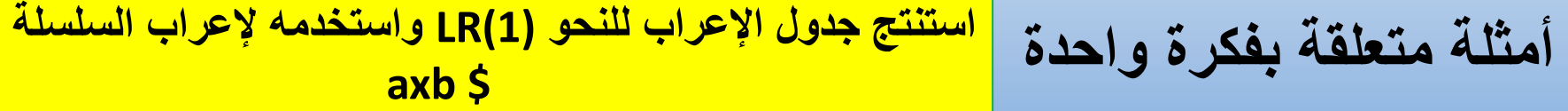

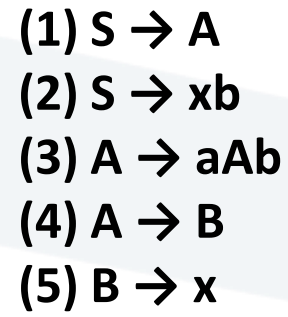

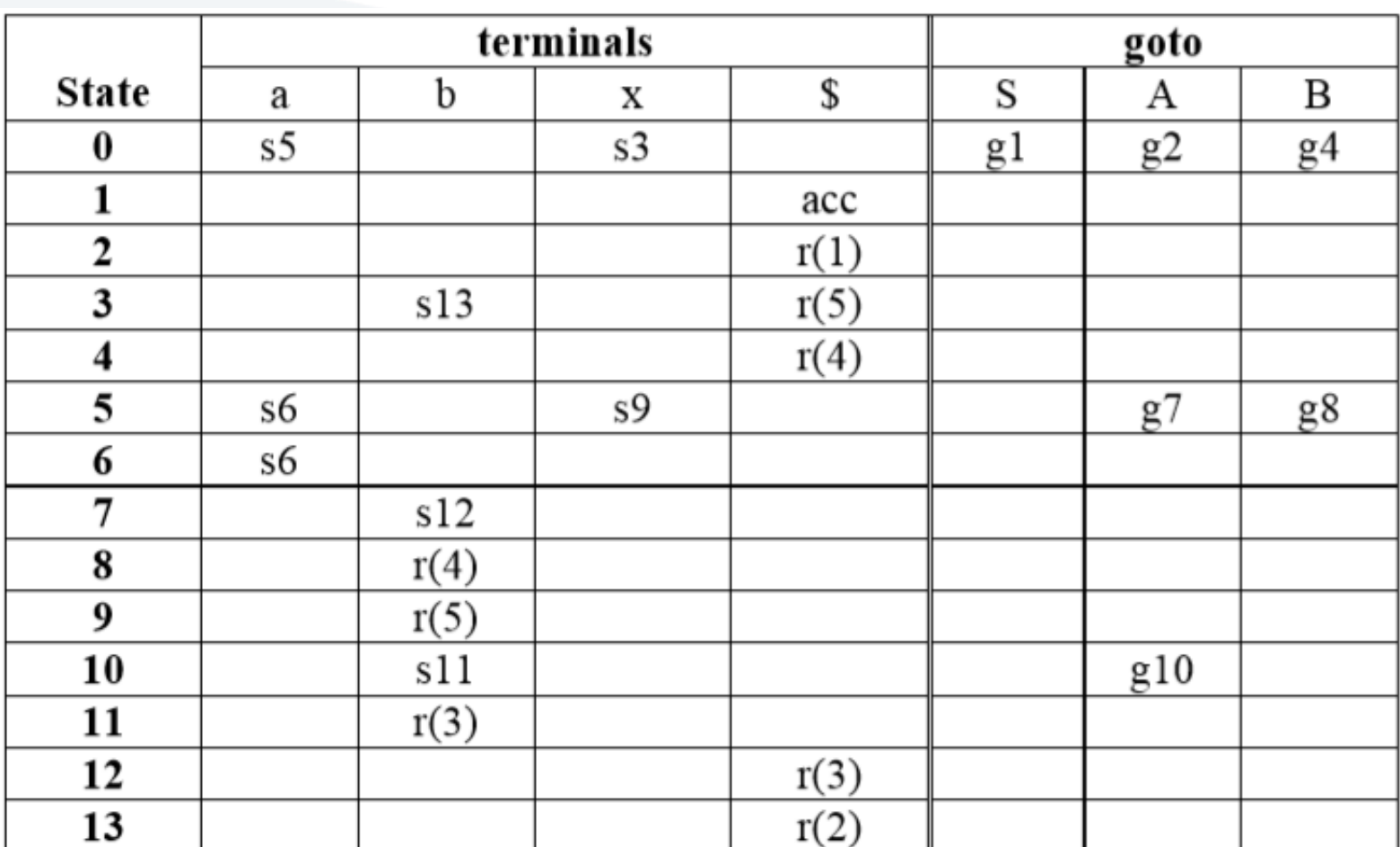

**جدول اإلعراب (1)LR**

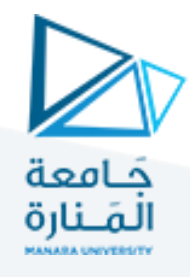

**Stack** 

 $$50a5$ 

 $$50 A g2$ 

 $$ S0 S g1$ 

#### **أمثلة متعلقة بفكرة واحدة استنتج جدول اإلعراب للنحو (1)LR واستخدمه إلعراب السلسلة axb \$**

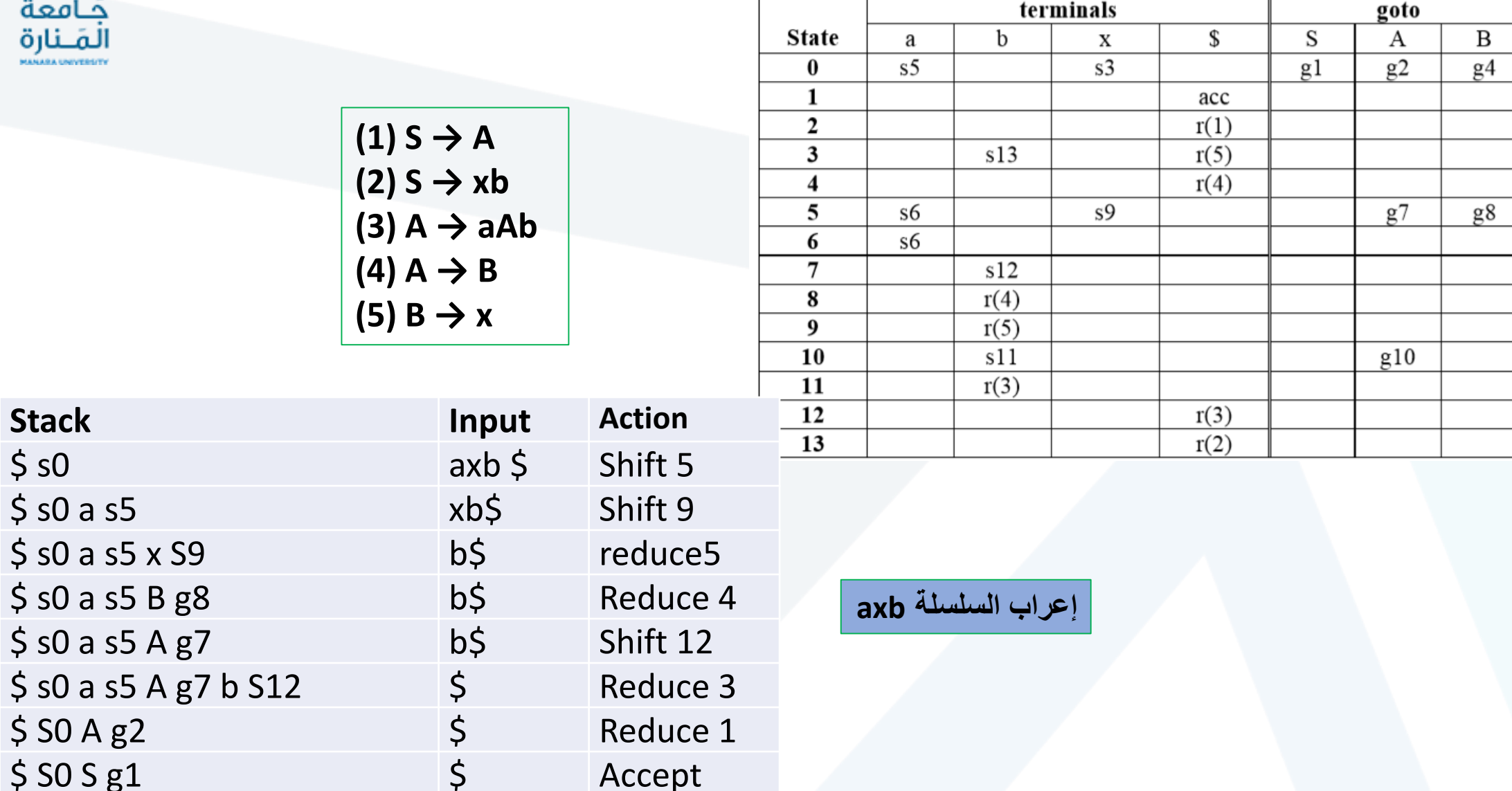

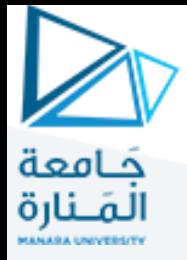

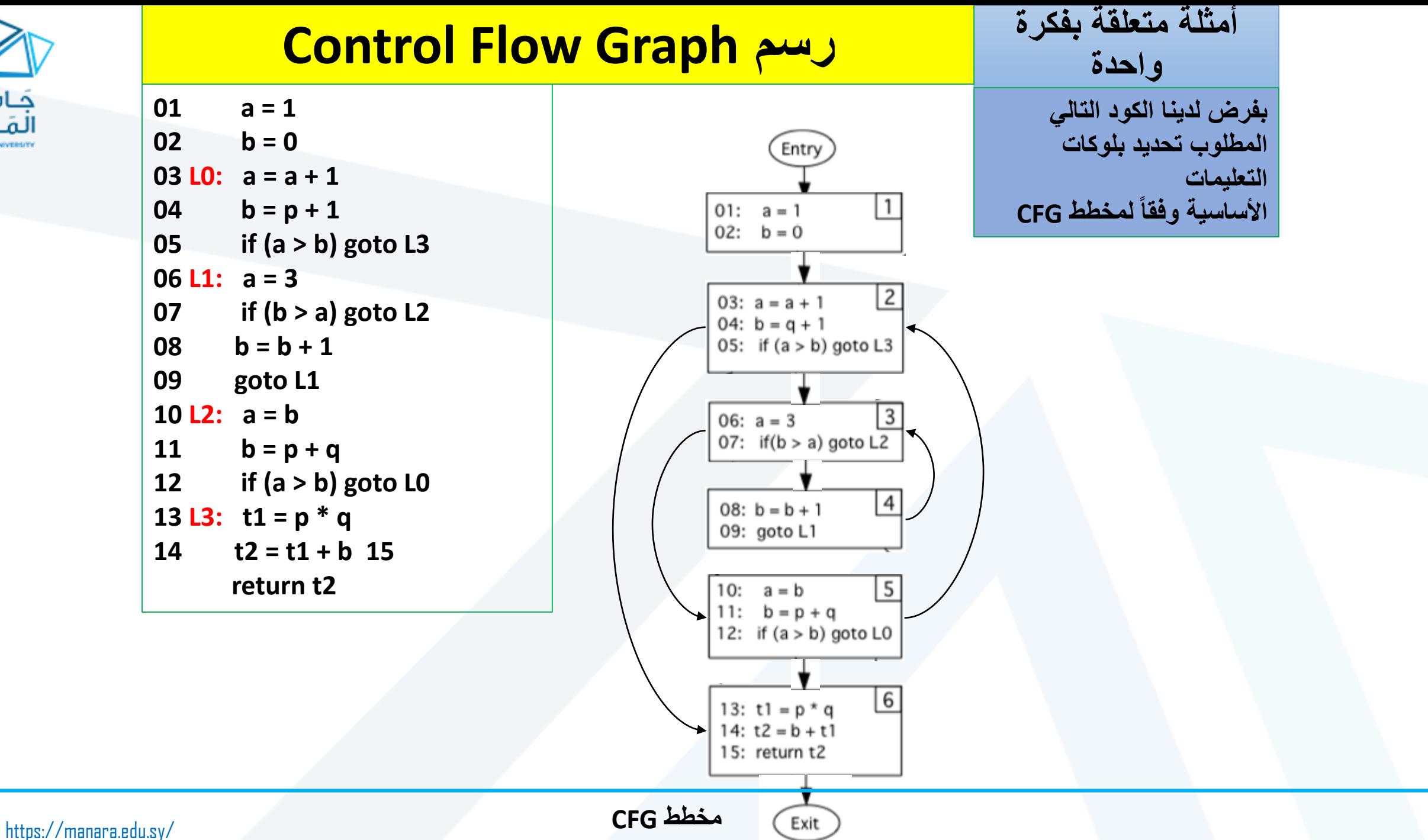

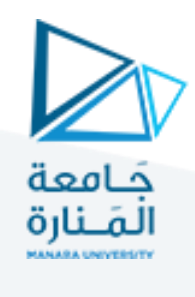

#### **أمثلة متعلقة بفكرة واحدة Control Flow Graph رسم**  $01:$  **t0 = \$fp**  $-4$ **23: if t3 <= t5 goto L5 BBO**  $10 =$  Sfp - 4<br> $10 =$  10 58358858 **02: t0 = \*t0**   $t1 = t0$ <br> $t0 = $fp - 8$ <br> $t0 = 10$ **24: t5 = t3 03: t1 = t0 25: t6 = t2**   $12 = 10$  $12 = 0$  $15 = 0$ **04: t0 = \$fp - 8 26: L5: goto L0**   $t\theta = 0$ **05: t0 = \*t0 27: L2: t0 = \$fp - 16**  BB1 10: L0: if t2 = 16 goto L2 **06: t2 = t0 28: \*t0 = t6 07: t2 = 0 29: t0 = \$fp - 20**  BB<sub>2</sub>  $11:$ goto L1 **08: t5 = 0 30: \*t0 = t5**  BB<sub>3</sub> **09: t6 = 0**  12: L1: if t1 > 0 goto L3 **31: return 10: L0: if t2 = 16 goto L2**  BB4 BB<sub>5</sub> 13:  $t2 = t2 + 2$ <br>14: goto L4 15: L3:  $t2 = t2 - 1$ **11: goto L1**   $16:$ goto L4 **12: L1: if t1 > 0 goto L3**  17: L4: nop<br>18: t0 = \$fp - 12 BB<sub>6</sub> 13:  $t2 = t2 + 2$ 18:19:20:22:22:23  $10 = 20$ <br> $14 = 12 - 4$ **14: goto L4**   $t0 = t0 + t2$  $t3 = 10$ if  $t3 \leq t5$  goto  $L5$ **15: L3: t2 = t2 - 1 16: goto L4**  BB7  $t5 = t3$ <br> $t8 = t2$  $\frac{24}{25}$ **17: L4: nop** BB8 **18: t0 = \$fp - 12**  26: L5: goto L0 **19: t0 = \*t0 20: t4 = t2 \* 4**  BB<sub>9</sub> **مخطط CFG** 27: L2:  $t0 = $fp - 16$ 28:<br>29:<br>30:<br>31:  $t0 = t6$ <br> $t0 = 5$ fp - 20 **21: t0 = t0 + t2**   $40 = 15$ return **22: t3 = \*t0**https://manara.edu.sy/ **EXIT**

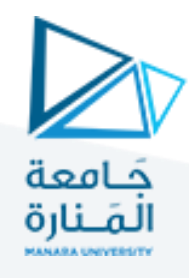

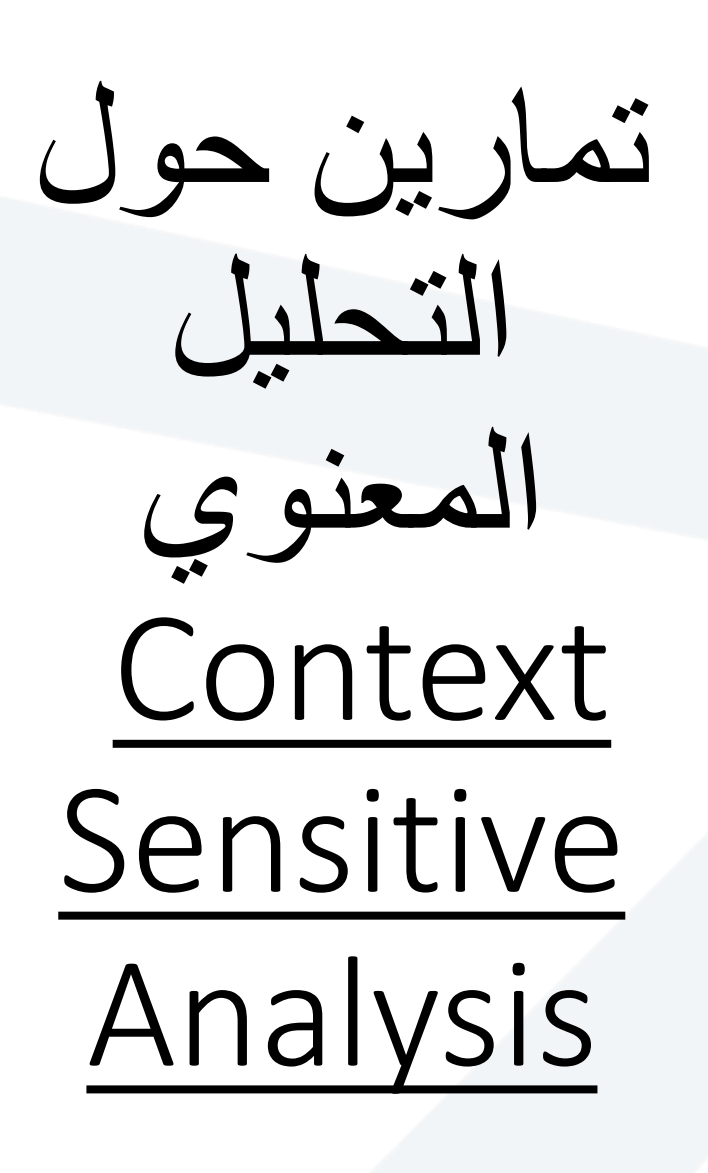

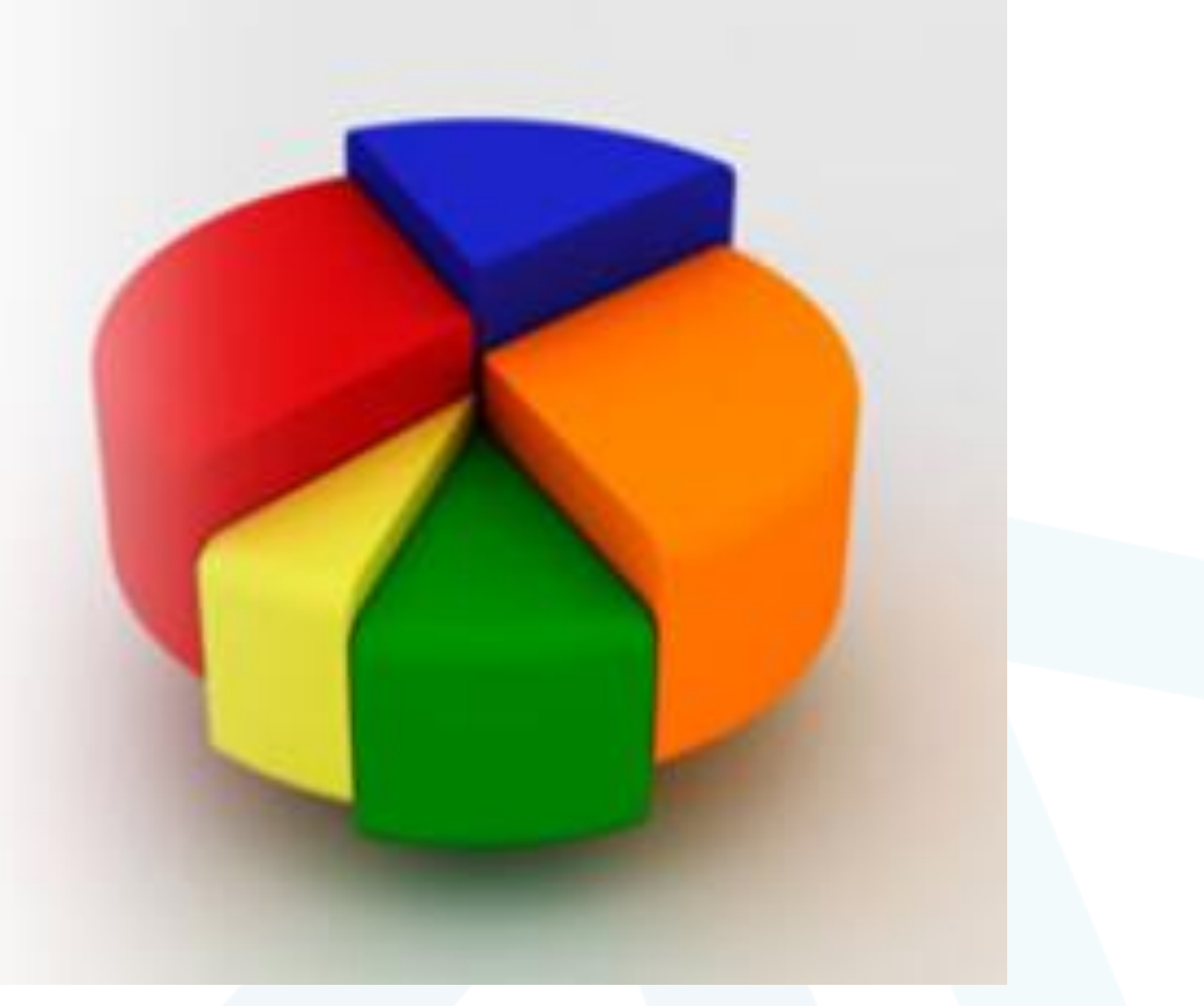

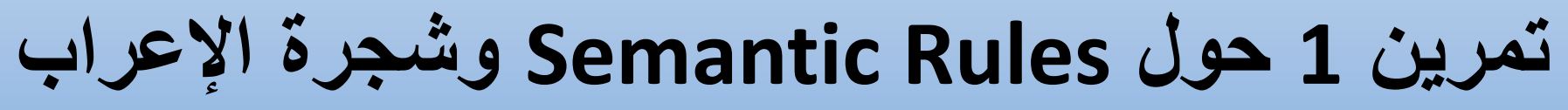

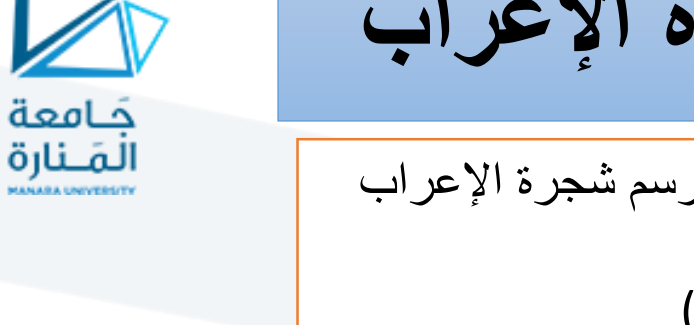

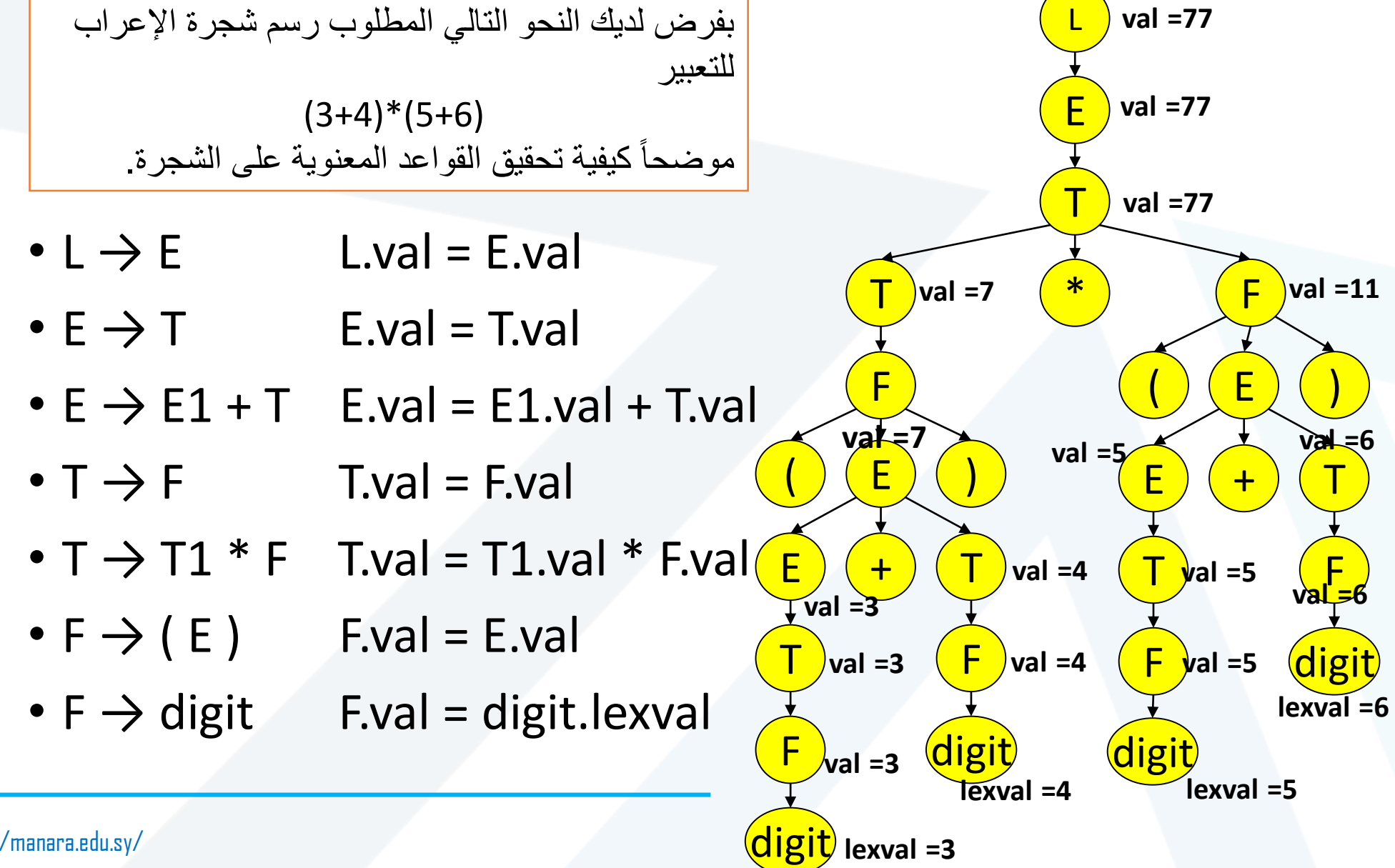

#### **تمرين 2 حول Rules Semantic وشجرة اإلعراب**

![](_page_8_Picture_1.jpeg)

![](_page_8_Figure_2.jpeg)

![](_page_9_Picture_0.jpeg)

## **ارسم** graph dependency للمثال السابق

![](_page_9_Picture_86.jpeg)

#### **تمرين3 توليد Rules Semantic**

![](_page_10_Picture_1.jpeg)

![](_page_10_Figure_2.jpeg)

В

### جَامعة المَـنارة

#### **تمرين3 توليد Semantic Rules**

![](_page_11_Figure_2.jpeg)

![](_page_12_Picture_0.jpeg)

![](_page_12_Figure_2.jpeg)

![](_page_13_Picture_0.jpeg)

![](_page_13_Figure_2.jpeg)

![](_page_14_Picture_0.jpeg)

![](_page_14_Figure_2.jpeg)

![](_page_15_Picture_0.jpeg)

![](_page_15_Figure_2.jpeg)

![](_page_16_Picture_0.jpeg)

![](_page_16_Figure_2.jpeg)

![](_page_17_Picture_0.jpeg)

![](_page_17_Figure_1.jpeg)

![](_page_18_Figure_0.jpeg)

![](_page_19_Figure_0.jpeg)

![](_page_20_Figure_0.jpeg)

**تمرين4 ارسم مخطط DAG للتعبير** 

![](_page_20_Figure_2.jpeg)

![](_page_21_Figure_0.jpeg)

![](_page_22_Figure_0.jpeg)